# *DINO-LITE EDGE DIGITAL MICROSCOPE AM 7915 MZT*

### *Kratki opis metode*

*Uzorak se stavlja ispod mikroskopa, a na ekranu računala se prati slika i po potrebi se korigira uvečanje mikroskopa. Sliku je moguće i slikati pomoću odgovarajućeg računalnog programa.*

# *Namjena*

*Mikroskopiranje raznih uzoraka*

### *Tehničke značajke*

- *- 5 megapixela s polarizacijskim filtrom*
- *- USB 2.0, sofver, povećanje 10-220 puta*
- *- snimanje*
- *- fotografiranje*
- *- kalibracija*
- *- mjerenje*
- *- mikrotouch*
- *- AMR – automatsko očitanje razine povećanja*
- *- EDR – opcija proširenog dinamičkog raspona*
- *- EDOF – funkcija za proširenu dubinu polja*

#### *Tip i priprava uzorka*

*Raznovrsni uzorci pogodni za mikroskopiranje*

# *Stupanj iskorištenja*

*Po potrebi*

*Slika*

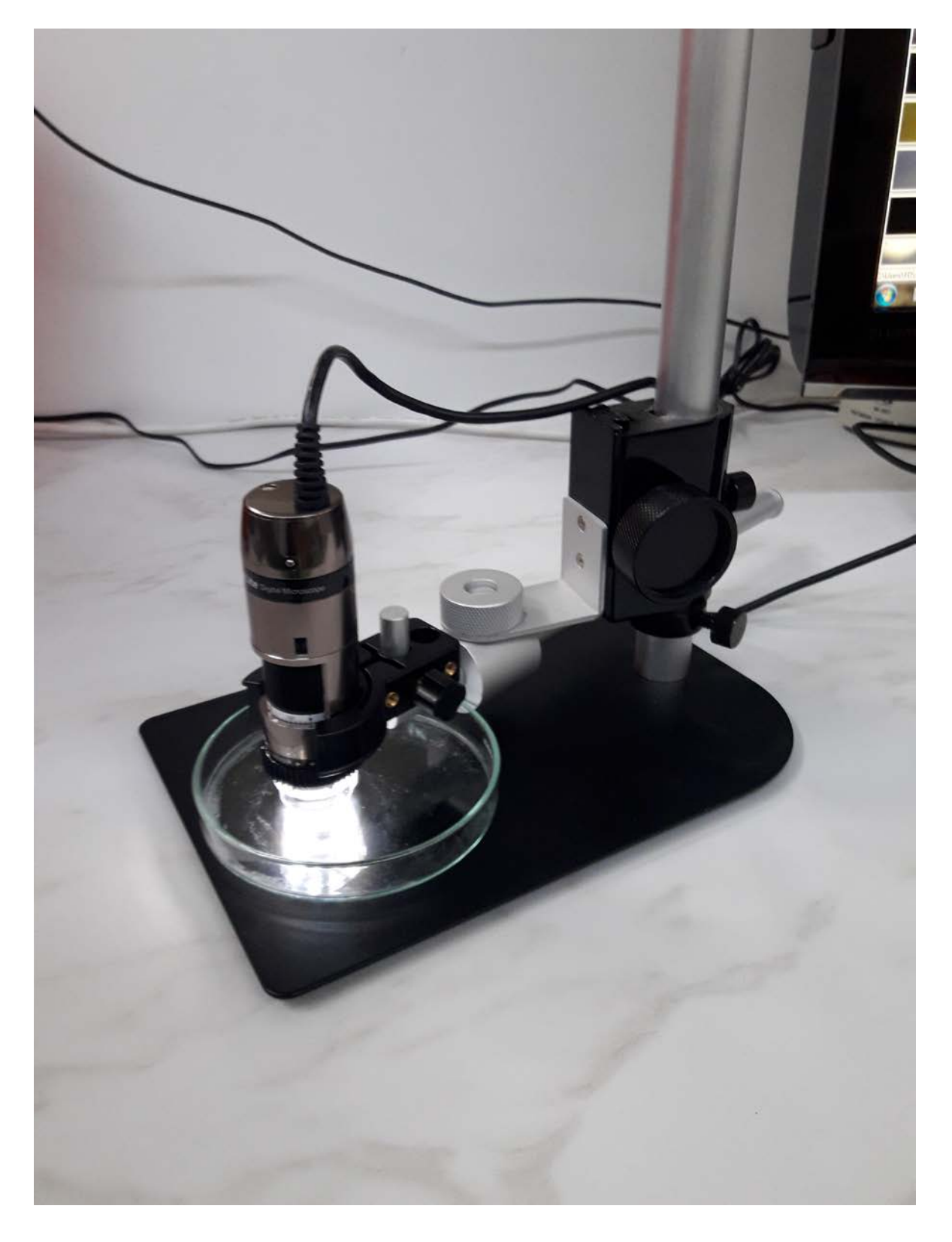